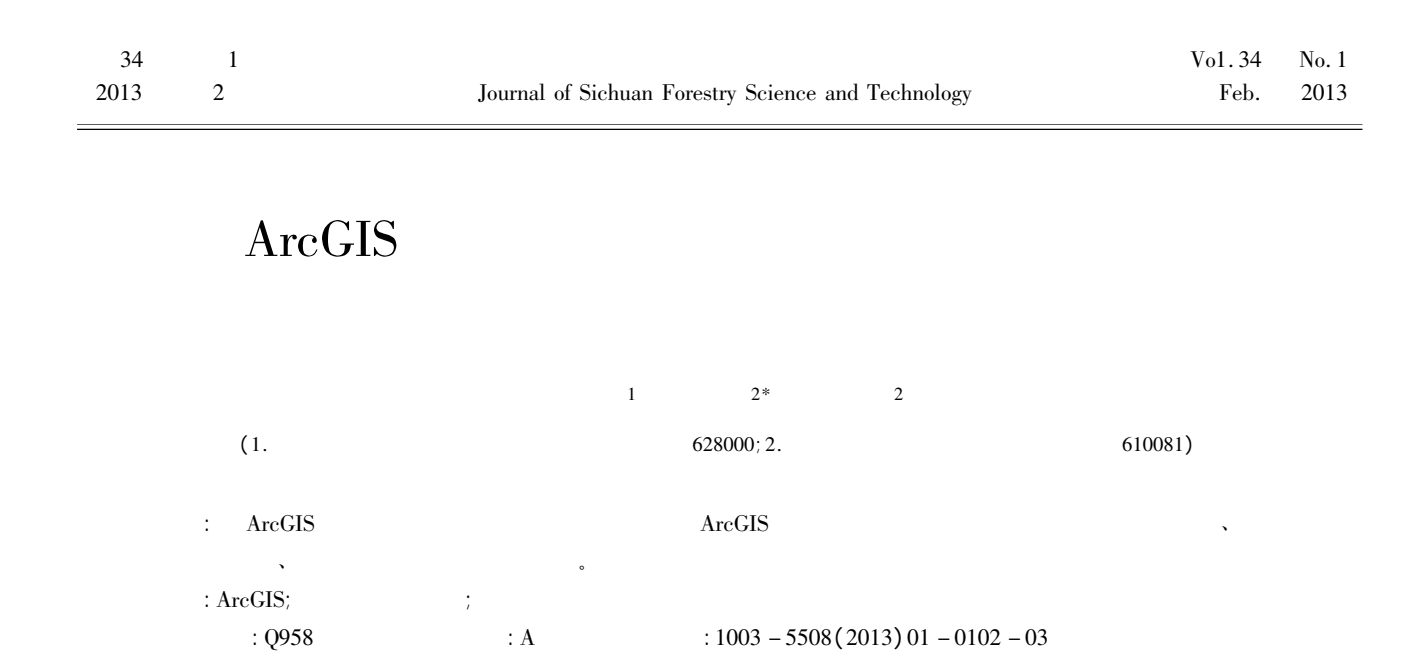

## Application of ArcGIS in the Construction Project of the Feasibility Report of Using Forestland

LIU Zhong-cheng  $FU$  Jian-rong<sup>2\*</sup> SUN Zhi-vu

( 1. Guangyuan Forest and Parks Inventory and Plan Institute Guangyuan 628000 Sichuan; 2. Sichuan Academy of Forestry Chengdu 610081 Sichuan)

Abstract: In this paper a comparative study is made of ArcGis and commonly used softwares for drawing and a summary description is given of advantages of ArcGIS when it is used in the construction project of the feasibility report of using forestland including field investigation work drawing making the analysis emphasis and appended drawing making.

Key words: ArcGIS the feasibility report of using forestLand Application

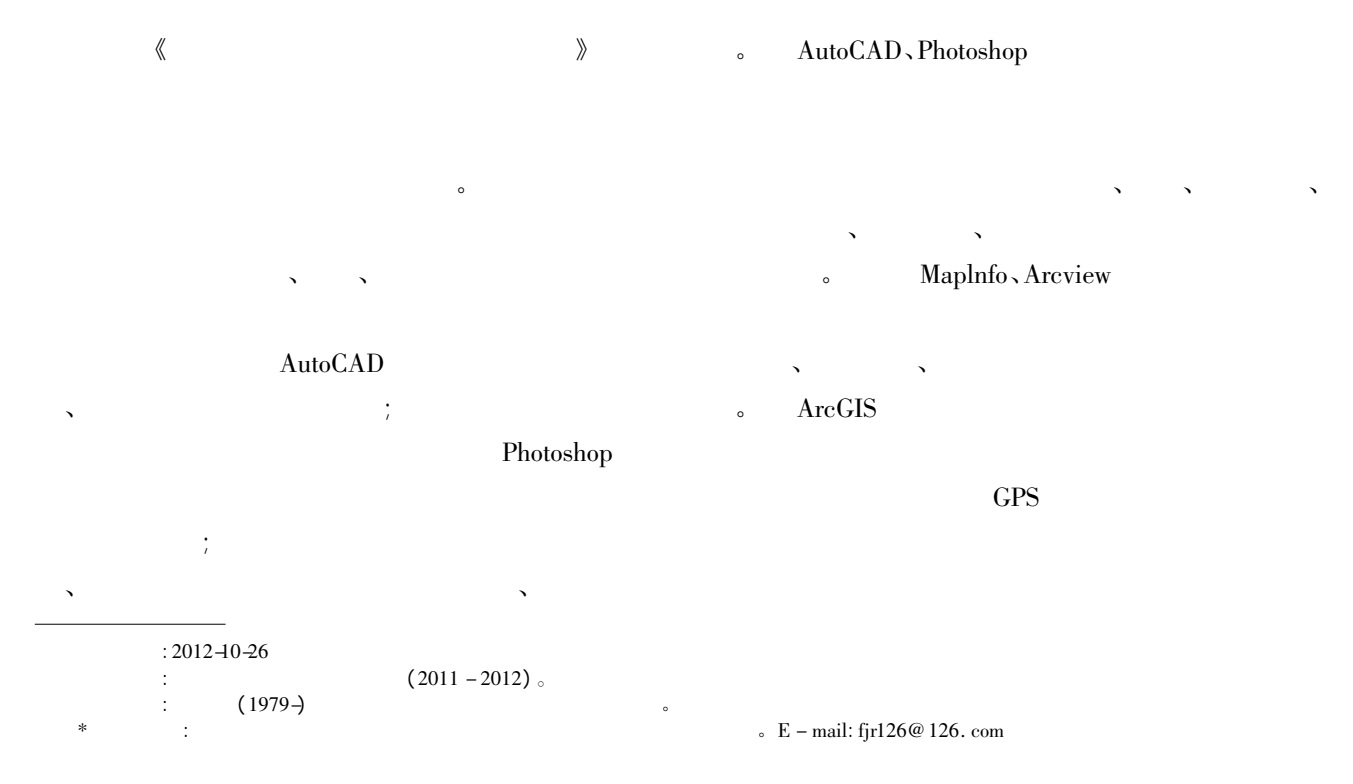

#### ArcGIS

## 1 ArcGIS

 $\bullet$  $\lambda$  $\lambda$  $R = \frac{1}{\sqrt{2}}$  $\lambda$  and  $\lambda$  and  $\lambda$  ArcGIS ArcToolbox "

 $(\text{buffer})$   $(\text{near})$  $($  $\mathcal{S}(\mathcal{S})$  $($   $)$ 

 $\mathcal{N}$  $ArcGIS$ 

 $\mathcal{S} = \{x, y, z\}$ 

护区实验区 以最大程度降低对自然保护区的影响。

#### AutoCAD、Photoshop

#### 2 ArcGIS

 $\mathbb{R}$  $\Delta$ 

 $\lambda$  $\mathcal{N}$  $\mathcal{N}$ 

和地类划分 再进行外业补充调查、内业拓扑检查和

 $\sim$  ArcGIS

 $\bullet$ AutoCAD、Photoshop ; http://www.fautoCAD  $N$ 

 $\Delta$ 

## $2.1$  ArcMap 需查清建设项目用地红线图、设计图和国土地

 $\sim$ 

(  $\Lambda utoCAD$  DWG ) bwo  $\Gamma$ ArcCatalog

 $DWG$  54  $\ldots$  $\sim$  3  $\mu$  DWG Superior ArcMap (Annotation)  $\left\langle \right\rangle$  (Point)  $\left\langle \right\rangle$  (Polygon)  $\left\langle \right\rangle$ 

( MultiPatch)  $DWG$  Polyline  $\alpha$  " (layer)  $( JZD)$  ,  $( DLJ)$ Polyline  $-$  " $-$  " $-$  "  $"$  dwg

 $\sinh$  $\rm ArcToolbox$  -  $\,$ 

 $\lambda$  ,  $\lambda$  ,  $\lambda$  ,  $\lambda$  ,  $\lambda$  $\gg$  ( dwg Annotation) (  $\big)$  $ArcMap$ 

 $GPS$  , we have the set of  $\sim$ 图层。 2. 2 ArcToolbox

 $\ddots$  ( )

CAD (shp) ArcToolbox  $(\text{buffer})$ 

 $\sim$  $\alpha$  ,  $\beta$  ,  $\alpha$  (identity)  $\alpha$  $(clip)$ ,  $(exase)$ ,  $(merge)$  $($   $)$  ,  $\sim$   $\sim$   $\sim$ 

 $\sim$ 

 $\sim$  google  $\sim$ 

## $\lambda$  $\lambda$

#### $1:10000$

 $\mathbf{M} = \mathbf{M} \times \mathbf{M} = \mathbf{M} \times \mathbf{M} = \mathbf{M} \times \mathbf{M} = \mathbf{M} \times \mathbf{M}$  $\sim$  $ex \text{cel}$  $\sim$ 

### $3$  ArcGIS

ArcGIS  $\mathcal{S}_{\mathcal{S}}$  $\mathbb{R}$  and  $\mathbb{R}$  are defined by  $\mathbb{R}$  and  $\mathbb{R}$  are defined by  $\mathbb{R}$ 

# 程的流程化、规范化。  $3.1$

以及和周边自然保护区、森林公园、遗产地、风景名  $\bullet$  ArcGIS  $N = \frac{1}{2}$  , we can consider the constant of  $\mathcal{N}$  $\overline{a}$ 

#### Photoshop

 $\sim$  $3.2$ 

情况 包括用地红线范围内的各用地类、用地性质 。 ArcGIS  $\sim$ 

#### Photoshop

 $\sim$  $3.3$ 

 $\mathcal{N}$  $ArcGIS$  $\lambda$  $\mathcal{N}$ 

林地小班一一对应 图内小班标注、指北针、比例尺、 图例、图签、图框等各图件齐全、图面美观。  $\sim$ 

## ${\bf ArcGIS} \qquad {\bf ArcToolbox} \qquad \qquad ``$  $\mathfrak{m}$  and  $\mathfrak{m}$  and  $\mathfrak{m}$  and  $\mathfrak{m}$  $\qquad \qquad \qquad \qquad ~~($

 $\mathbf{e}$ AutoCAD  $1: 1 000 \sim 1: 3 000$  $1: 10\,000$  1∶ 50 000  $1: 3 \ 000$ AutoCAD  $\sim$ 

# $\rm ARCGIS$  $\epsilon$  $\frac{1}{2}$

 $\frac{a}{\sqrt{2}}$  ,  $\frac{a}{\sqrt{2}}$  ,  $\frac{a}{\sqrt{2}}$  ,  $\frac{a}{\sqrt{2}}$  ,  $\frac{a}{\sqrt{2}}$  ,  $\frac{a}{\sqrt{2}}$  ,  $\frac{a}{\sqrt{2}}$  ,  $\frac{a}{\sqrt{2}}$  ,  $\frac{a}{\sqrt{2}}$  ,  $\frac{a}{\sqrt{2}}$  ,  $\frac{a}{\sqrt{2}}$  ,  $\frac{a}{\sqrt{2}}$  ,  $\frac{a}{\sqrt{2}}$  ,  $\frac{a}{\sqrt{2}}$  ,  $\frac{a}{\sqrt{2}}$  $J$ .  $2012 \ 26(2) : 28 \sim 32$ . 2  $^{43}$  $J$ .  $2011 \ 38 (5): 24 \sim$ 28.  $3 \left( \frac{3}{2} \right)$  $J$  .  $2007(6)$  : 89 ~ 92.

 $4 \quad \dots$  $J$ .  $2012 \frac{35(4)}{91} \approx 92.$